<span id="page-0-0"></span>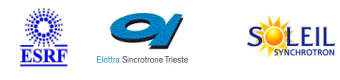

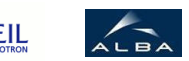

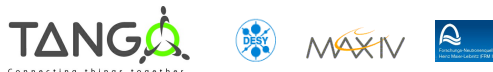

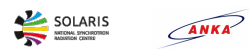

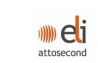

# **TraitPointPlan Tango Cpp Class**

## **Contents :**

- o [Description](#page-0-0)
- o **[Properties](#page-0-0)**
- o [Commands](#page-0-0)
	- **[State](#page-0-0)**
	- **[Status](#page-0-0)**
	- [SaveAsNominal](#page-0-0)
	- [GoToNominal](#page-0-0)
	- **[Stop](#page-0-0)**
	- **u** [Undo](#page-0-0)
	- **[MotorsToZero](#page-0-0)**
	- **[InitializeTraitPointPlan](#page-0-0)**
- o **[Attributes](#page-0-0)** 
	- **[pitch](#page-0-0)**
	- n [roll](#page-0-0)
	- [yaw](#page-0-0)  $\blacksquare$
	- $\blacksquare$ [zC](#page-0-0)
	- $\overline{\text{2}}$
	- $\overline{\text{t1z}}$  $\overline{\text{t1z}}$  $\overline{\text{t1z}}$
	- [t2z](#page-0-0)  $\blacksquare$
	- $\overline{t}$  [t3z](#page-0-0) [t4x](#page-0-0)  $\blacksquare$
	- $\overline{\text{t}}$  t<sub>5x</sub>
	-
	- [pitchSoftLimitMin](#page-0-0)  $\blacksquare$
	- **[pitchSoftLimitMax](#page-0-0)**
	- [rollSoftLimitMin](#page-0-0)  $\blacksquare$
	- [rollSoftLimitMax](#page-0-0)  $\blacksquare$
	- **[yawSoftLimitMin](#page-0-0)**
	- [yawSoftLimitMax](#page-0-0)
- o [States](#page-0-0)

## **TraitPointPlan Class Identification : TraitPointPlan Class Inheritance :**

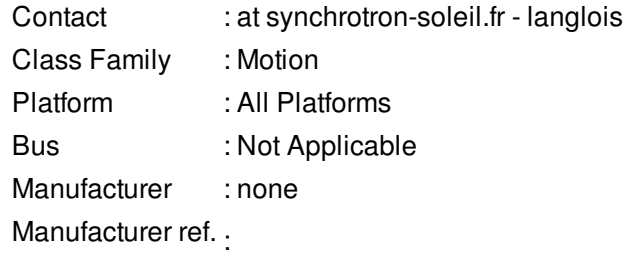

- [Tango::DeviceImpl](http://www.esrf.eu/computing/cs/tango/tango_doc/kernel_doc/cpp_doc/)
	- TraitPointPlan

## **TraitPointPlan Class Description :**

This class gives the implementation of the Trait Point Plan device.

This device will convert 3 vertical translations and 2 horizontally translations (in the case of a five motors device) into 2 rotations (Pitch(Rx) and Roll(Rs)) and 1 translation (Tz).

Moreover in the case of a five motors device, 1 rotation Yaw (Rz) and 1 translation (Tx).

## **TraitPointPlan Properties :**

## **There is no class properties**

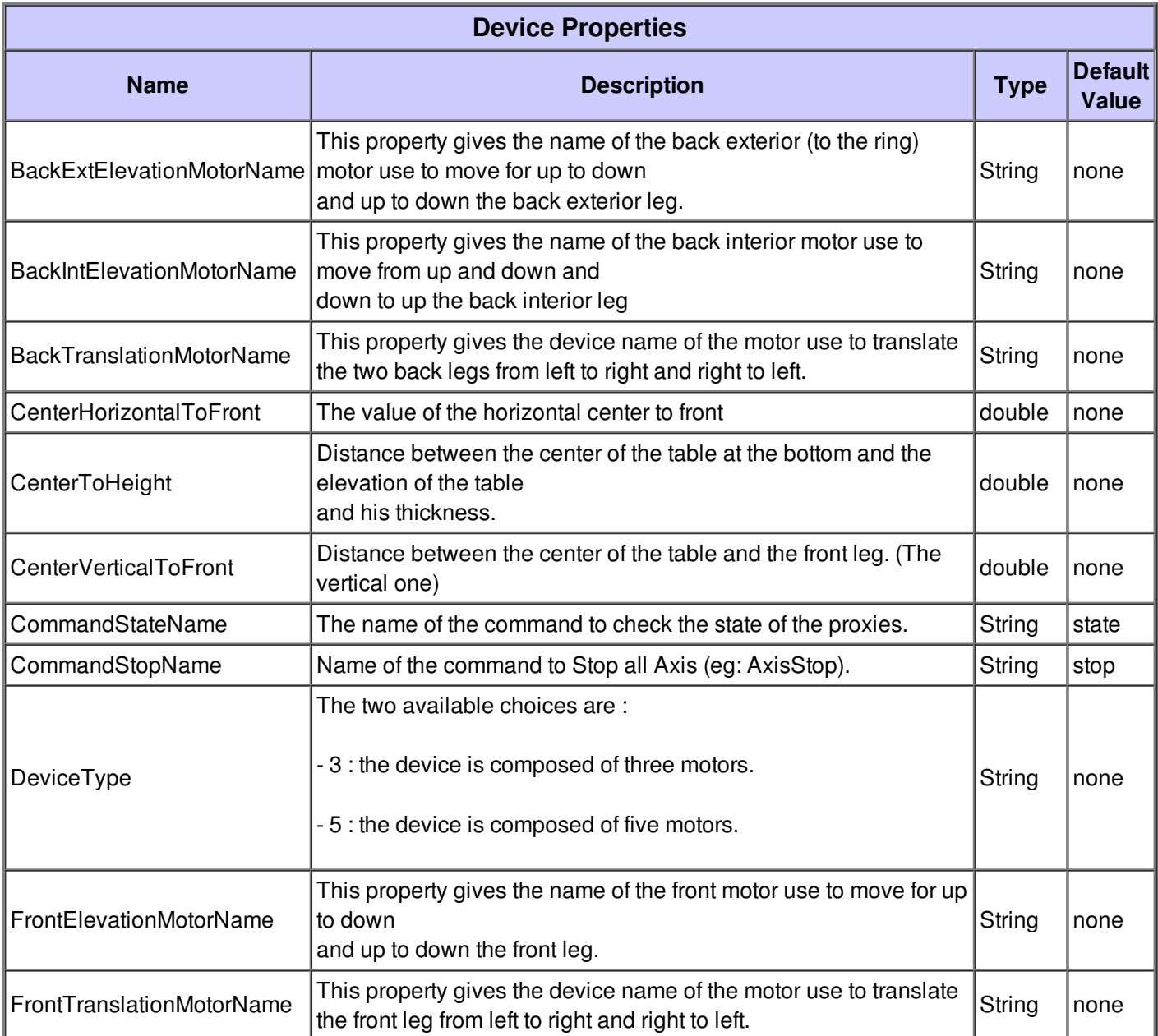

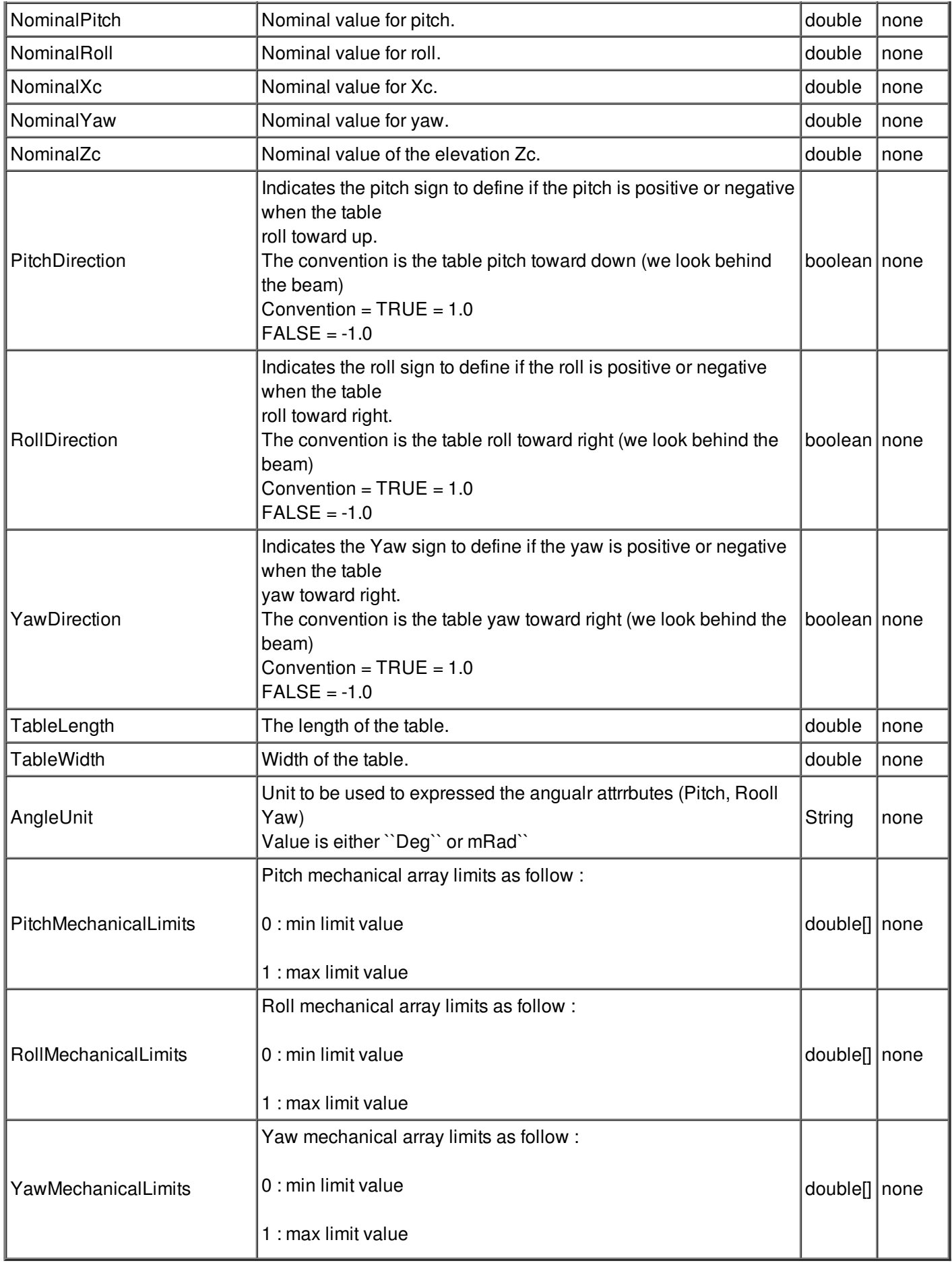

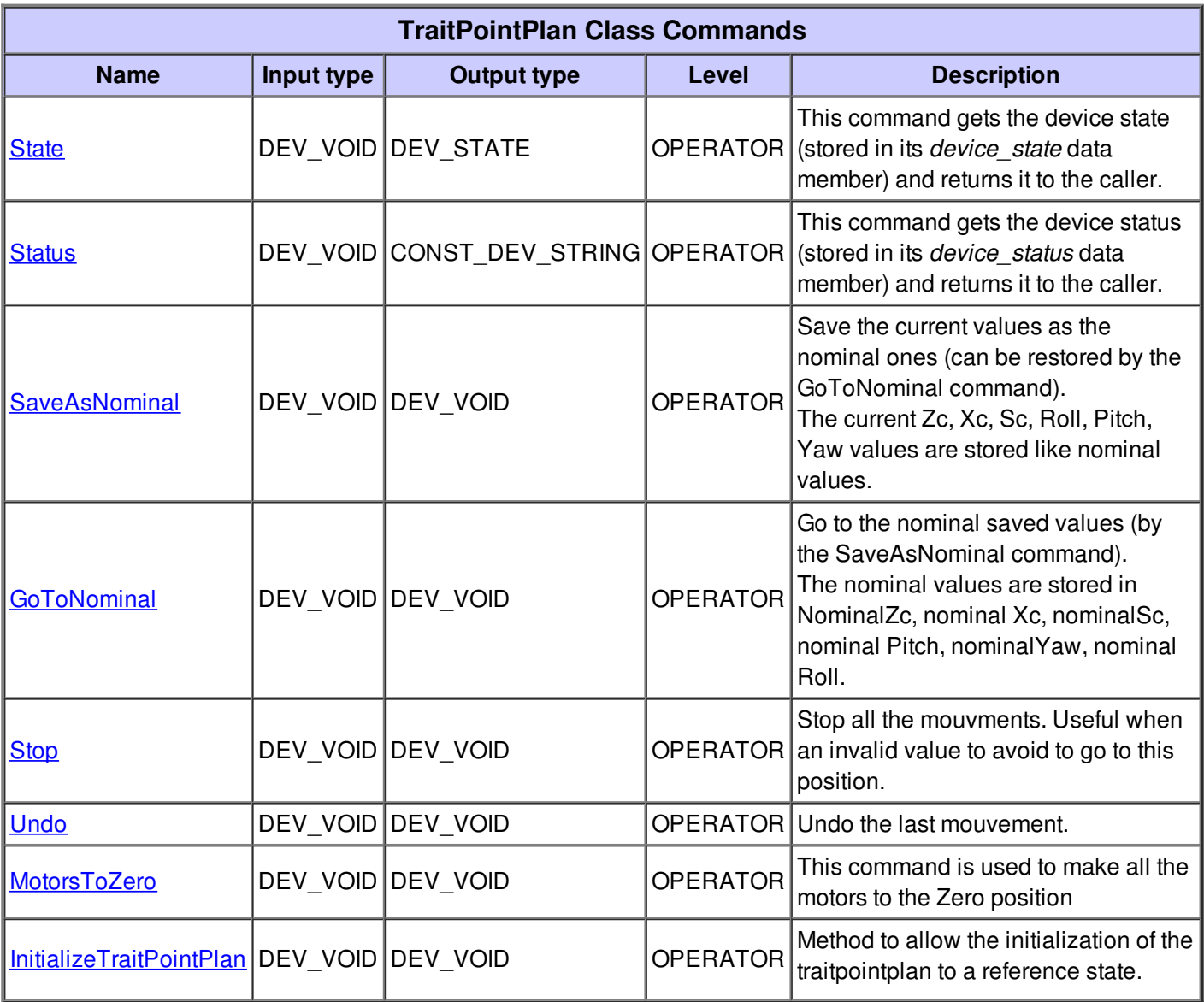

## **Command State :**

This command gets the device state (stored in its *device\_state* data member) and returns it to the caller.

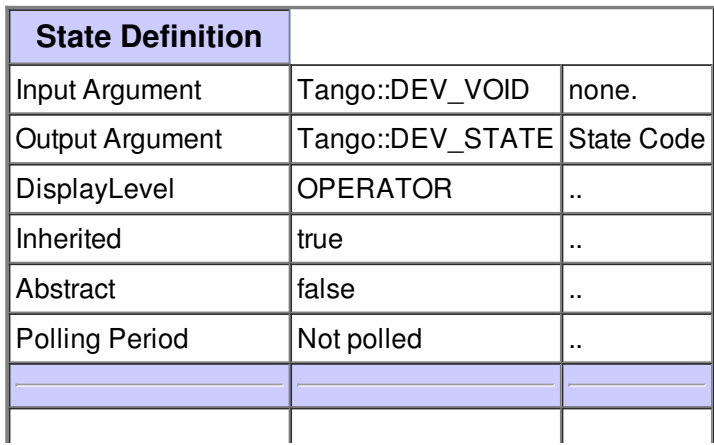

 $\overline{\mathbf{r}}$ **Command allowed for All states** 

### **Command Status :**

This command gets the device status (stored in its *device\_status* data member) and returns it to the caller.

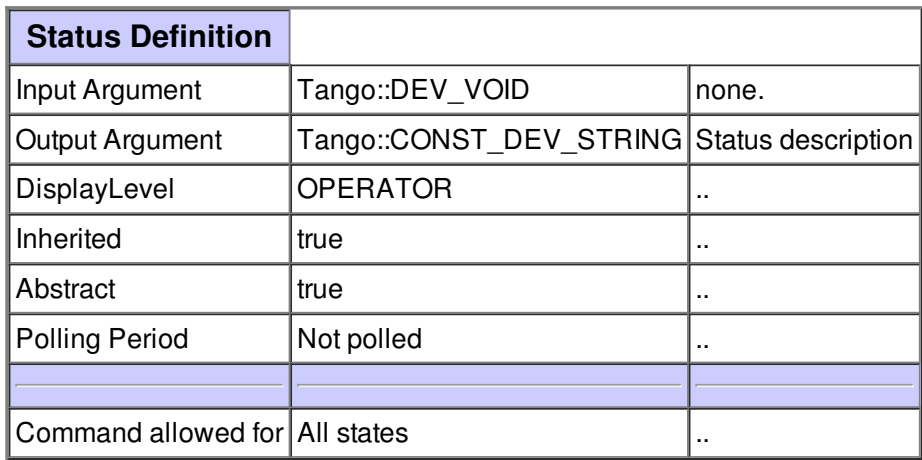

#### **Command SaveAsNominal :**

Save the current values as the nominal ones (can be restored by the GoToNominal command). The current Zc, Xc, Sc, Roll, Pitch, Yaw values are stored like nominal values.

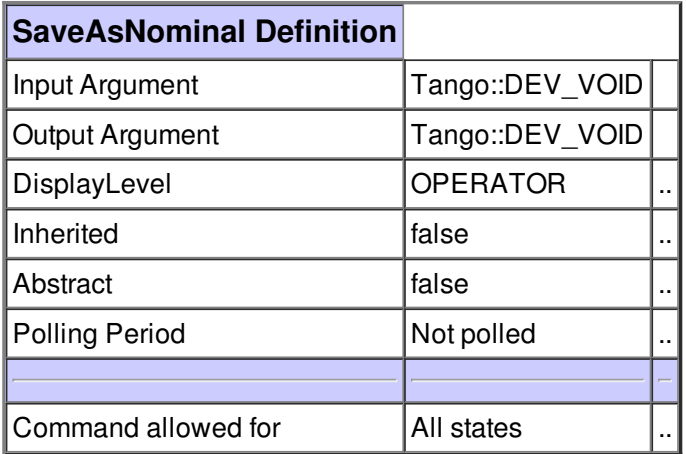

#### **Command GoToNominal :**

Go to the nominal saved values (by the SaveAsNominal command). The nominal values are stored in NominalZc, nominal Xc, nominalSc, nominal Pitch, nominalYaw, nominal Roll.

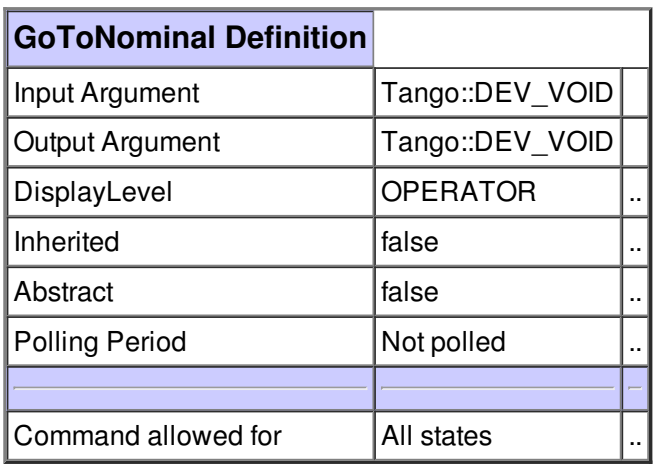

### **Command Stop :**

Stop all the mouvments. Useful when an invalid value to avoid to go to this position.

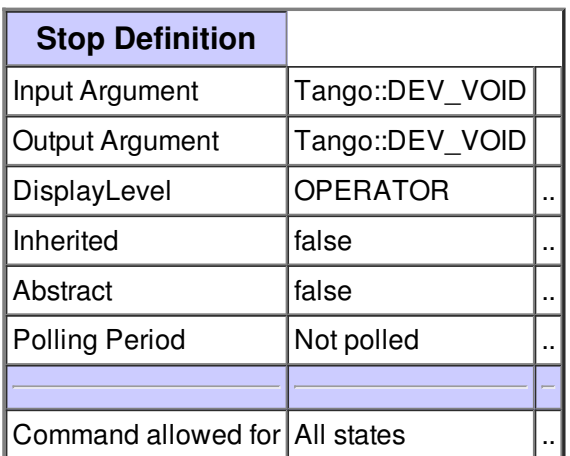

## **Command Undo :**

Undo the last mouvement.

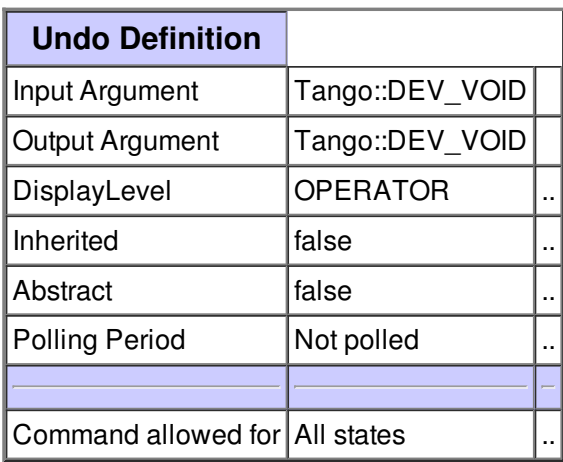

## **Command MotorsToZero :**

This command is used to make all the motors to the Zero position

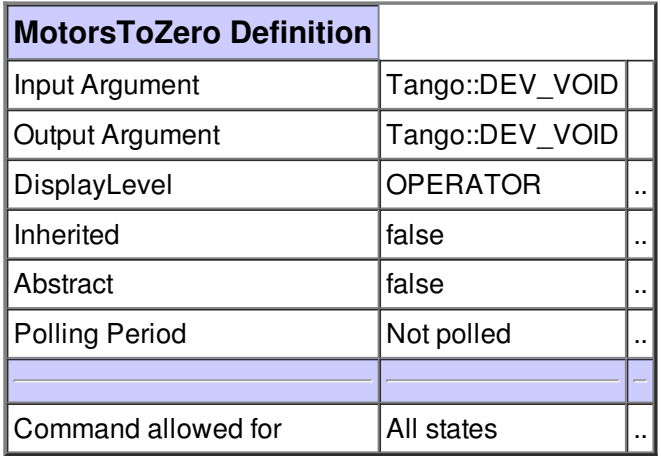

## **Command InitializeTraitPointPlan :**

Method to allow the initialization of the traitpointplan to a reference state.

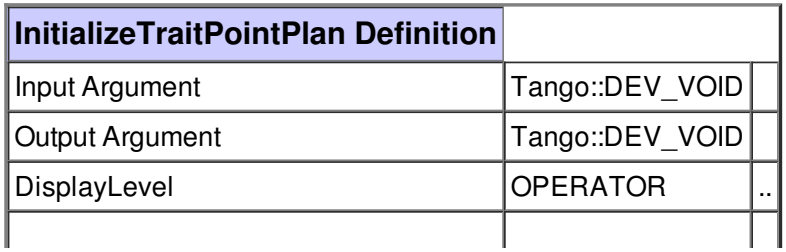

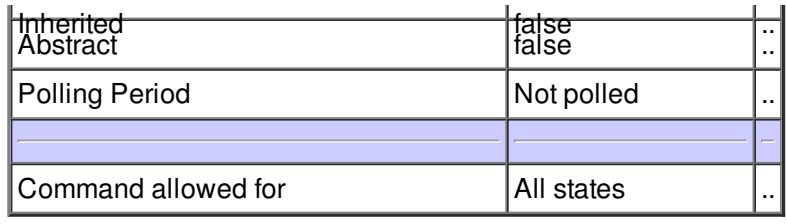

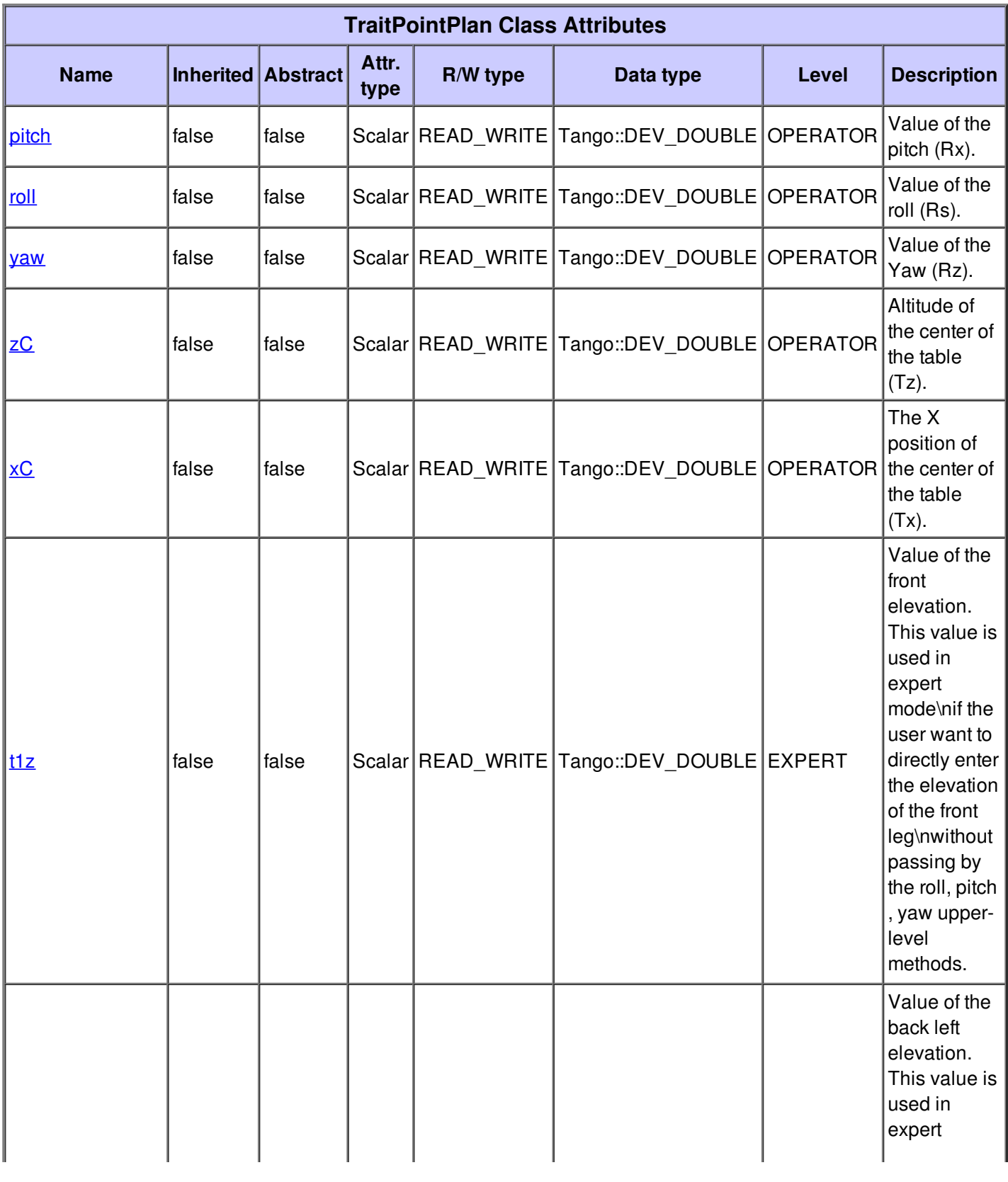

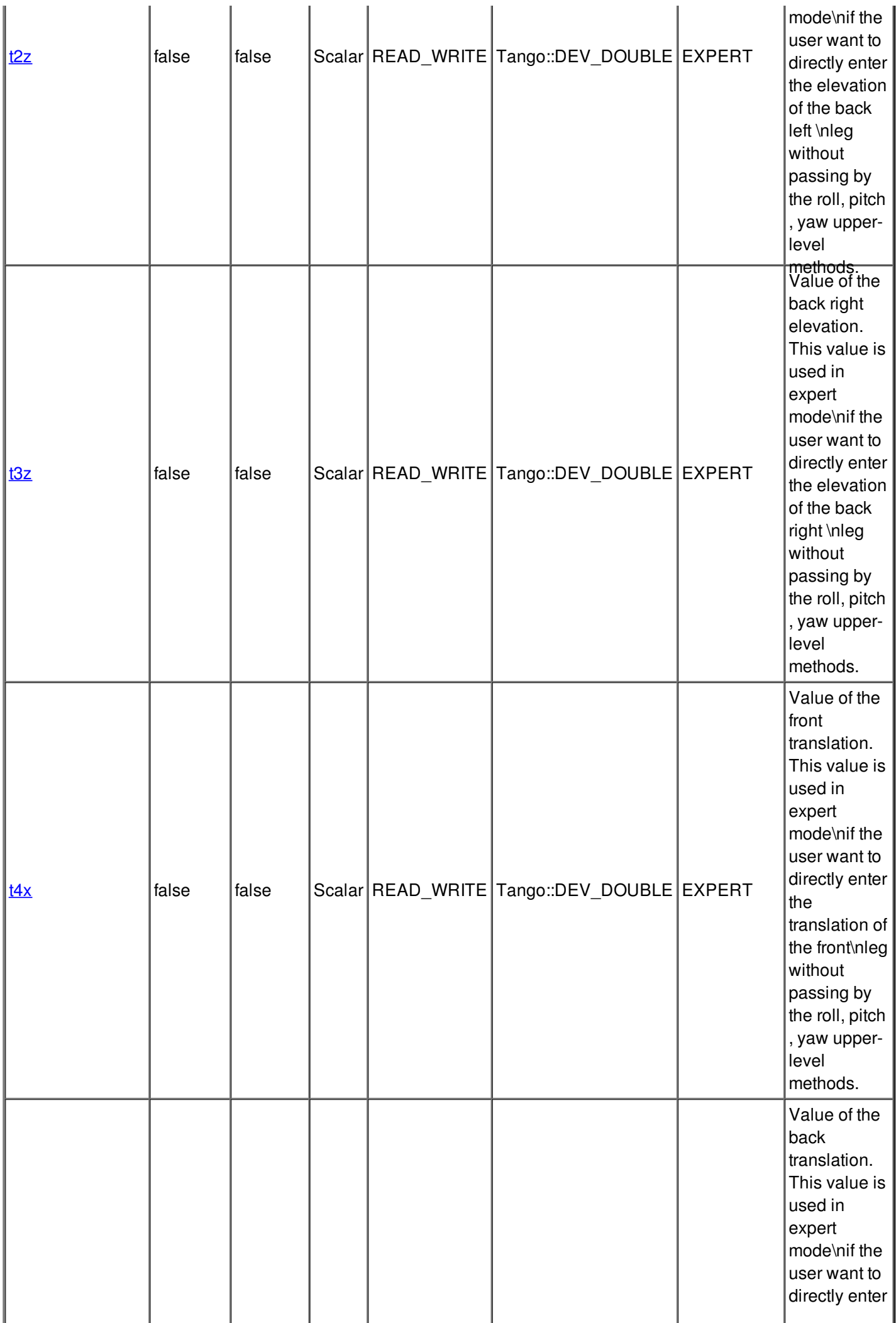

![](_page_9_Picture_353.jpeg)

## **Attribute pitch :**

Value of the pitch (Rx).

![](_page_10_Picture_350.jpeg)

![](_page_10_Picture_351.jpeg)

![](_page_10_Picture_352.jpeg)

## **Attribute roll :**

Value of the roll (Rs).

![](_page_11_Picture_512.jpeg)

![](_page_11_Picture_513.jpeg)

![](_page_11_Picture_514.jpeg)

## **Attribute yaw :**

Value of the Yaw (Rz).

![](_page_11_Picture_515.jpeg)

![](_page_11_Picture_516.jpeg)

![](_page_11_Picture_517.jpeg)

![](_page_12_Picture_415.jpeg)

## **Attribute zC :**

Altitude of the center of the table (Tz).

![](_page_12_Picture_416.jpeg)

![](_page_12_Picture_417.jpeg)

![](_page_12_Picture_418.jpeg)

## **Attribute xC :**

The X position of the center of the table (Tx).

![](_page_13_Picture_468.jpeg)

![](_page_13_Picture_469.jpeg)

![](_page_13_Picture_470.jpeg)

## **Attribute t1z :**

Value of the front elevation. This value is used in expert mode\nif the user want to directly enter the elevation of the front leg\nwithout passing by the roll, pitch , yaw upper-level methods.

![](_page_13_Picture_471.jpeg)

![](_page_14_Picture_551.jpeg)

![](_page_14_Picture_552.jpeg)

![](_page_14_Picture_553.jpeg)

### **Attribute t2z :**

Value of the back left elevation. This value is used in expert mode\nif the user want to directly enter the elevation of the back left \nleg without passing by the roll, pitch , yaw upper-level methods.

![](_page_14_Picture_554.jpeg)

![](_page_14_Picture_555.jpeg)

![](_page_14_Picture_556.jpeg)

![](_page_15_Picture_461.jpeg)

![](_page_15_Picture_462.jpeg)

## **Attribute t3z :**

Value of the back right elevation. This value is used in expert mode\nif the user want to directly enter the elevation of the back right \nleg without passing by the roll, pitch , yaw upper-level methods.

![](_page_15_Picture_463.jpeg)

![](_page_15_Picture_464.jpeg)

![](_page_15_Picture_465.jpeg)

Value of the front translation. This value is used in expert mode\nif the user want to directly enter the translation of the front\nleg without passing by the roll, pitch , yaw upper-level methods.

![](_page_16_Picture_528.jpeg)

![](_page_16_Picture_529.jpeg)

![](_page_16_Picture_530.jpeg)

#### **Attribute t5x :**

Value of the back translation. This value is used in expert mode\nif the user want to directly enter the translation of the back\nleg without passing by the roll, pitch , yaw upper-level methods.

![](_page_16_Picture_531.jpeg)

![](_page_16_Picture_532.jpeg)

![](_page_16_Picture_533.jpeg)

![](_page_17_Picture_487.jpeg)

![](_page_17_Picture_488.jpeg)

![](_page_17_Picture_489.jpeg)

## **Attribute pitchSoftLimitMin :**

Computed picth soft limit min value (according to min of\nt1z, t2z, t3z and tableLength).

![](_page_17_Picture_490.jpeg)

![](_page_17_Picture_491.jpeg)

![](_page_17_Picture_492.jpeg)

![](_page_18_Picture_393.jpeg)

## **Attribute pitchSoftLimitMax :**

Computed picth soft limit max value (according to max of\nt1z, t2z, t3z and tableLength).

![](_page_18_Picture_394.jpeg)

![](_page_18_Picture_395.jpeg)

![](_page_18_Picture_396.jpeg)

## **Attribute rollSoftLimitMin :**

Computed roll soft limit min value (according to min of nt1z, t2z, t3z and tableLength).

![](_page_19_Picture_431.jpeg)

![](_page_19_Picture_432.jpeg)

![](_page_19_Picture_433.jpeg)

## **Attribute rollSoftLimitMax :**

Computed roll soft limit max value (according to max of\nt1z, t2z, t3z and tableLength).

![](_page_19_Picture_434.jpeg)

![](_page_19_Picture_435.jpeg)

![](_page_19_Picture_436.jpeg)

![](_page_20_Picture_456.jpeg)

![](_page_20_Picture_457.jpeg)

![](_page_20_Picture_458.jpeg)

## **Attribute yawSoftLimitMin :**

Computed yaw soft limit min value (according to min of\nt4x, t5x and tableLength).

![](_page_20_Picture_459.jpeg)

![](_page_20_Picture_460.jpeg)

![](_page_20_Picture_461.jpeg)

## **Attribute yawSoftLimitMax :**

Computed yaw soft limit max value (according to max of nt4x, t5x and tableLength).

![](_page_21_Picture_320.jpeg)

![](_page_21_Picture_321.jpeg)

![](_page_21_Picture_322.jpeg)

## **There is no state defined**